# Neue SpatialAnalyzer Version: SA 2021.1

Unser Partner New River Kinematics entwickelt und verbessert SA ständig weiter, um den Anforderungen unserer Kunden gerecht zu werden. Wir informieren Sie mit diesem Newsletter über die neuesten Softwareanpassungen.

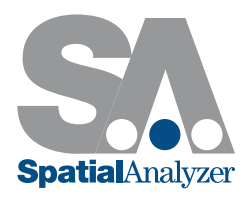

# NEUES SA- VERSIONS FORMAT

Seit 2021 ist SA auf ein neues Versionsformat umgestiegen:

*< Jahr # >.< Veröffentlichung # >.< Aufbau # >.< Änderung # >*

Während das <Jahr> nach wie vor an erster Stelle steht (2021), zeigt das <Release #> Feld eine fortlaufende Versionsnummer während des <Jahres>...Dies ist nicht länger der Monat. Das <Aufbau #> Feld wird automatisch für eine eindeutige Versionskontrollnummer und das Feld <Änderung #> ist für kleinere Änderungen (z. B. Hotfixes) reserviert.

# MÖGLICHKEITEN DER MERKMALSÜBERPRÜFUNG

#### Punktsätze

Punktsätze können jetzt für Geometrie- Fit Anwendungen verwendet werden. Dies ermöglicht es, große Punkt- Scans direkt in SA für Analysen zu verwenden, die sonst die Performance verlangsamen würden. Gegenüber einer Punktwolke ergeben sich folgende Vorteile:

- Die Punktsätze enthalten Messdetails (Zeitstempel, Punktnamen etc.)
- **F** Punktsätze aus ausgewählten Punkten konstruieren
- $\blacksquare$  Geometrieanpassung und GR-Merkmalskonstruktion
- Abfragen/ Relationships zwischen Punktmengen und Objekten/ Flächen

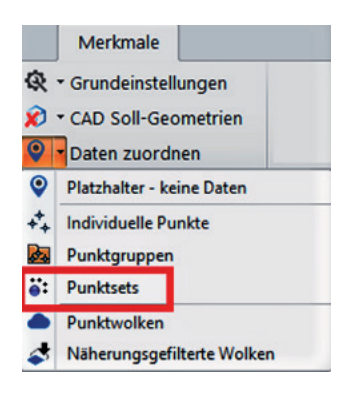

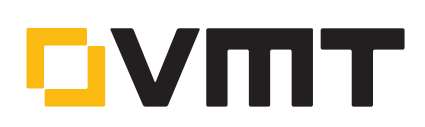

## Kreis aus Kreis- Muster

Ein Kreis kann nun direkt aus einem Muster von Kreisen konstruiert werden, ohne die Mittelpunkte erzeugen zu müssen.

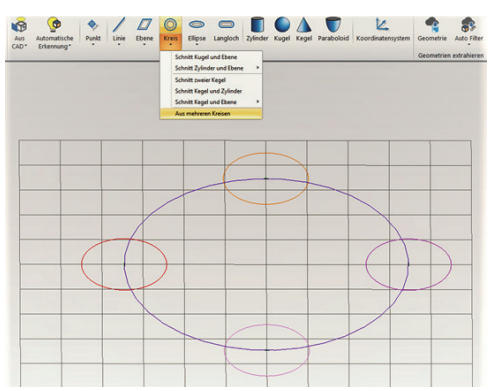

#### Über Sollelement ausrichten

Die gemessene Geometrie kann jetzt so eingestellt werden, dass der Ursprung und die Sollachse automatisch an dem Sollelement ausgerichtet werden.

Diese Option macht es überflüssig, bei der Messung von zylindrischen Bohrungen, zwischen Stift und Bohrung zu unterscheiden und sorgt für mehr Klarheit bei der Berichterstattung.

# PUNKTWOLKEN- UND NETZ- ERWEITERUNGEN

#### Drahtgitter-Darstellung

Für Netze ist jetzt ein Drahtgitter- Darstellungsmodus verfügbar, um die Netzbearbeitung und -prüfung zu erleichtern.

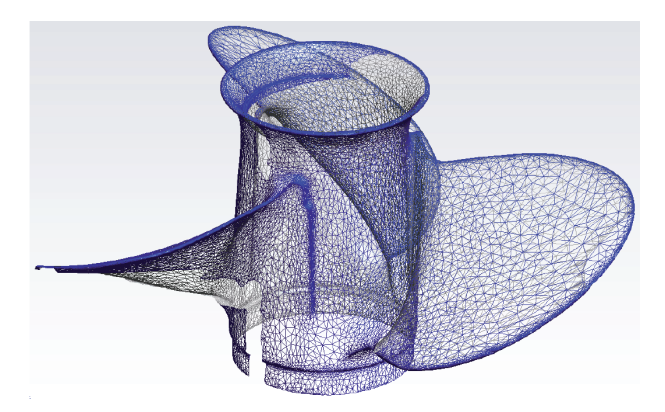

#### Punktwolke zu Punktwolke- Abfrage

Ergänzung neuer Punktwolke- zu- Punktwolke- Abfragefunktion. Diese ermöglicht es dem Benutzer, Punktwolken miteinander zu vergleichen, ohne ein Netz rechnen zu müssen, wie bisher. Diese Funktion erstellt eine eingefärbte Punktwolke, die die Abweichungen mit Voxel- Farben speichert.

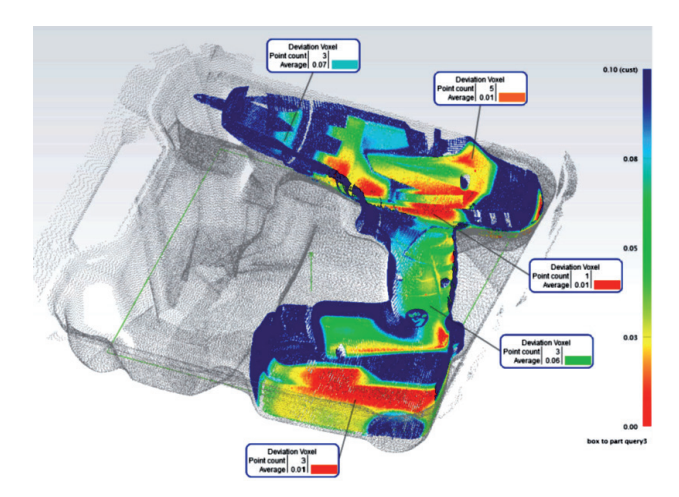

## GD&T ERWEITERUNGEN

#### Anmerkungen von GR- Merkmalen

Form- und Lageprüfungen können direkt nach der Messung an GR- Merkmale angehängt werden. Zudem erstellt SA den Bezug zu einem Sollwert automatisch.

## GD&T Bemaßungslinien

In dieser Version wurden Bemaßungslinien hinzugefügt, um die Übersichtlichkeit bei der SA- Anmerkungskonstruktion zu erhöhen.

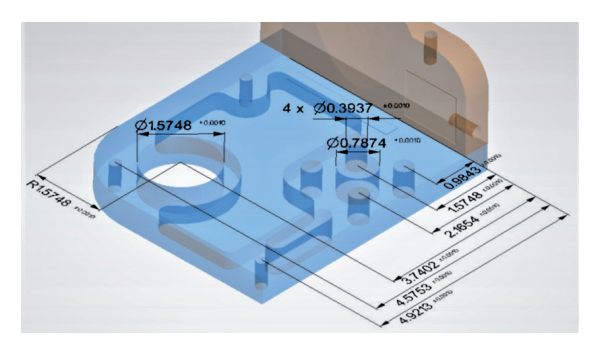

Dazu gehört ein neues Rechtsklick-Konfigurationswerkzeug- das den Durchmesser, Radius, Langlochabmessungen, als auch den Abstand zwischen den Positionen der Anmerkungen der GD&T-Bemaßungen, erlaubt.

#### GD&T Report- Verbesserungen

Die Tabelle "Punktdetails" wurde um die Prüfung der Ebenheit erweitert. GD&T- Merkmalsübersichtstabellen enthalten jetzt Unterteilungen, um mehrfach Bezüge eindeutig zu unterscheiden.

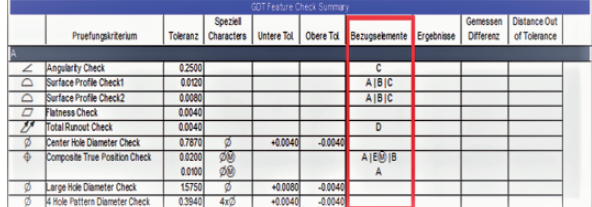

## MÖGLICHKEITEN BEIM REPORTING

#### Interaktive Sprechblasengrafiken

Sprechblasengrafiken innerhalb der SA- Reporte bieten über ein Hilfsfenster direkten Zugriff auf Layout- und Konfigurationssteuerung. Um die Sprechblasenansicht und das Layout zu ändern, führen Sie einen Doppelklick auf die Sprechblasenansicht im Bericht aus, um die gewünschten Änderungen im Bearbeitungsfenster vorzunehmen. Die Grafiken im Report aktualisieren sich selbstständig.

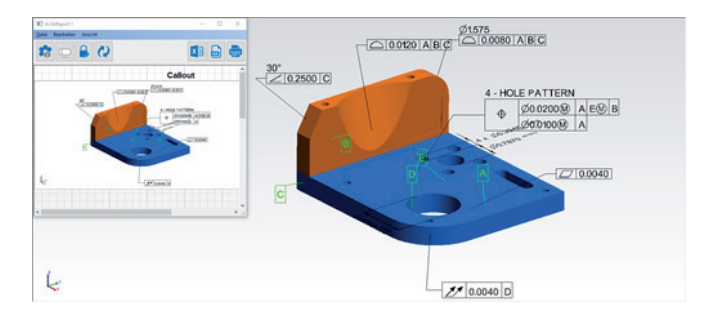

**MASTER Quality** 

#### Protokollierungskennzeichen

Reporting- Kennzeichen sind jetzt direkt für GR- Merkmale, GD&T- Prüfungen, sowie Bemaßungen und Vektoren, verfügbar. Diese dynamischen Tags können kopiert und in einem Feld oder einer Beschriftung platziert werden. Sie werden aktualisiert, sobald neue Messwerte erfasst werden.

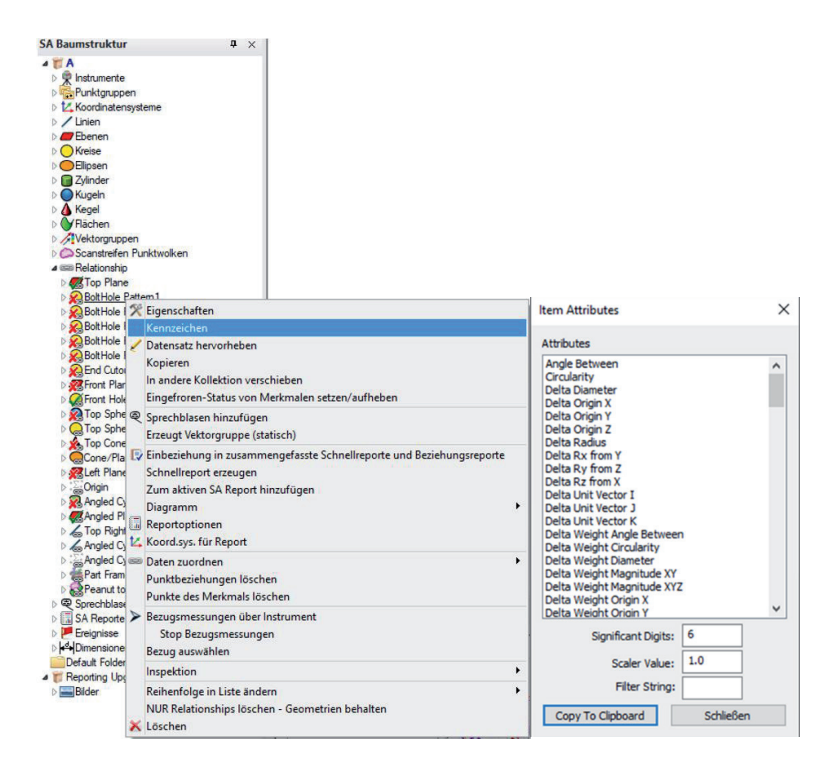

## Dynamische (kennzeichenbasierende) Sprechblasen

Es können jedem Feld in einem Bericht Kennzeichen/ Merkmale hinzugefügt werden. Diese dynamischen Markierungen werden aktualisiert, sobald ein Merkmal gemessen oder ausgewertet wird. Ergänzend ist es möglich, benutzerdefinierte Tabellen im Protokoll- als Template- zu hinterlegen.

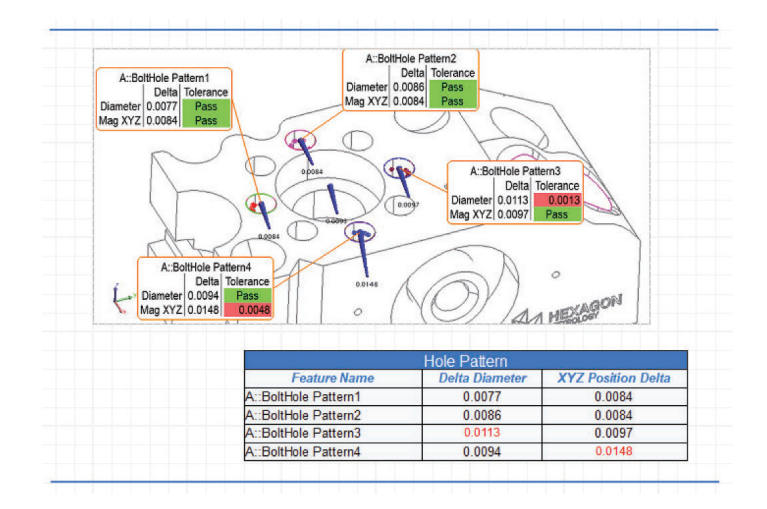

## Felder für mathematische Gleichungen

Zusätzlich können mathematische Gleichungen mit diesen Feldern verknüpft werden, um vollständig personalisierte Berichtstabellen zu erstellen:

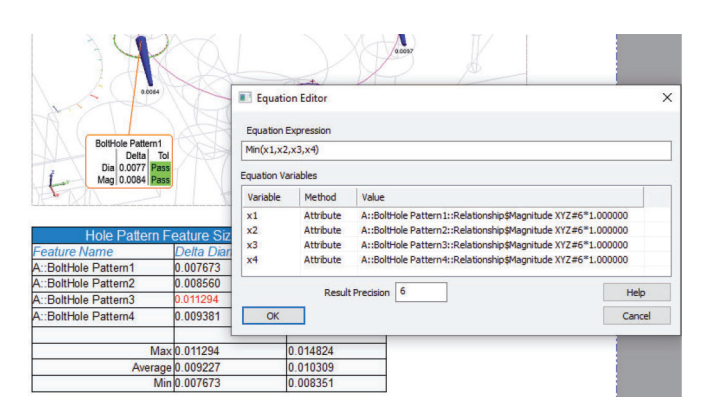

Es steht eine umfangreiche Auswahl an mathematischen Operationen zur Verfügung.

#### Beschriftungsfelder mit Kennzeichen der Merkmale

Kennzeichen eines Merkmals können nun auch direkt in ein Textfeld integriert werden.

#### Abgrenzende Unterteilung der Vektoreneinfärbung in Sprechblasen

Die Einfärbung der Vektoren entspricht den angezeigten Abweichungen. Diese sind durch ihre Unterteilungen eindeutig zu bestimmen.

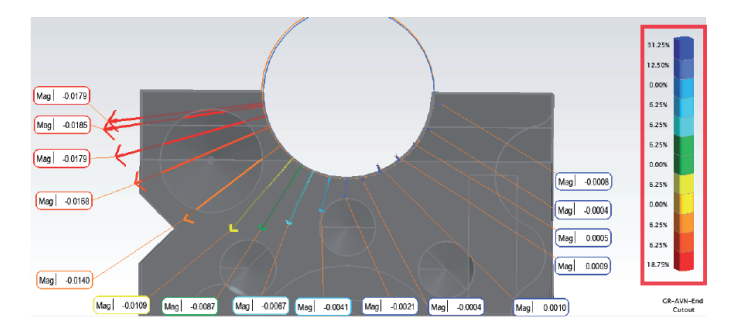

## INSTRUMENTEN UPDATES

#### Lasertracker

Es wurde eine zusätzliche Schnittstelle für die aktualisierte Faro 6Probe hinzugefügt, die die Möglichkeit des dynamischen Tasterwechsel bietet. Enthalten in der neuen Faro JRE Version 5.1.9.4, die auf unserer Website verfügbar ist.

## Totalstationen

Neue Schnittstelle für die Leica TS09 Totalstation hinzugefügt, um grundlegenden Messbetrieb zu ermöglichen.

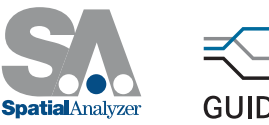

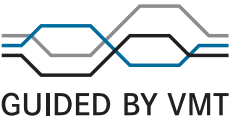